**AminetPart**

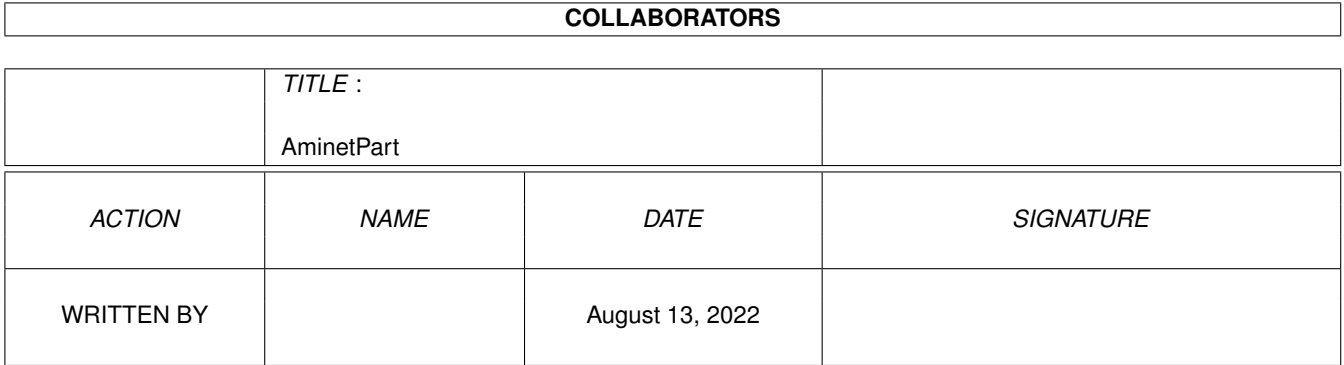

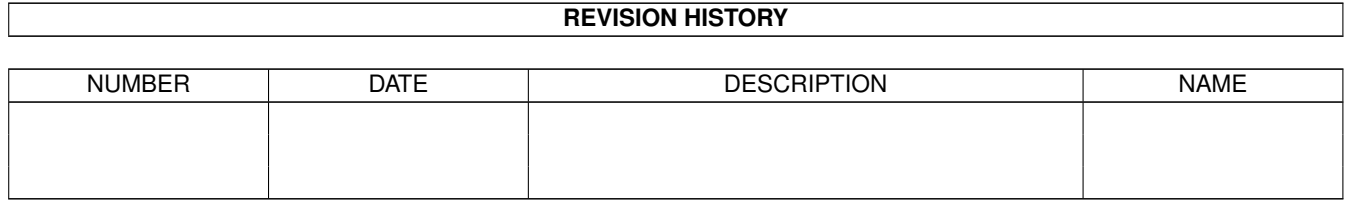

# **Contents**

#### 1 AminetPart [1](#page-3-0)

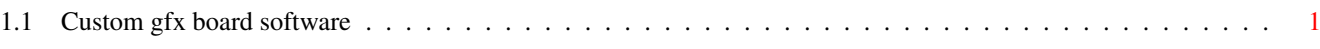

## <span id="page-3-0"></span>**Chapter 1**

# **AminetPart**

### <span id="page-3-1"></span>**1.1 Custom gfx board software**

Click name to unpack, description to read the readme or get help

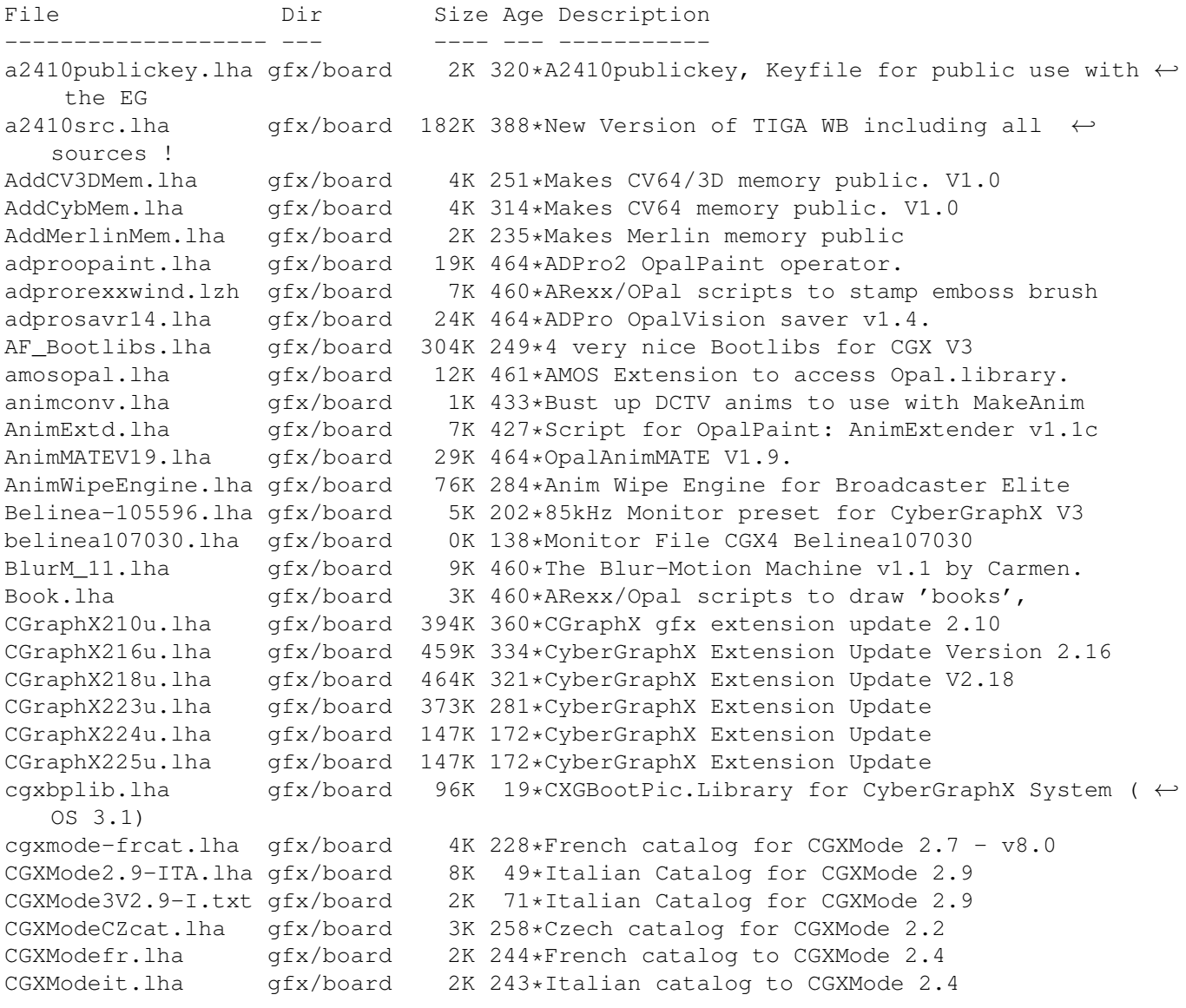

CGXModeno.lha gfx/board 4K 245\*Norwegian catalkog to CGXMode 2.4 CGXModePL.lha gfx/board 2K 274\*CGXMode - PL version by WFMH LocalePL CGXModePL.lha gfx/board 2K 247\*CGXMode 2.4+ - PL version by WFMH LocalePL CgxModeSpa.lha gfx/board 2K 256\*CGXMode Catalog en Espa ol CGXModeSv.lha gfx/board 4K 273\*Swedish translation for CGXMode cgxmode\_frcat.lha gfx/board 4K 269\*French catalog for CGXMode 2.2 gfx/board 4K 269\*French catalog for CGXMode 2.2 - v6.01 cgxmode\_frcat.lha gfx/board 4K 246\*French catalog for CGXMode 2.4 - v7.01 CGXMode\_SI.lha gfx/board 2K 126\*Slovenian catalog for CGXMode v2.9 CGXPrefs.lha gfx/board 31K 272\*PrefsPrg for CGX3 vars & tooltypes(MUI) CGXPrefs.lha gfx/board 35K 246\*PrefsPrg for CGX3 vars & tooltypes(MUI) CGXPrefs.lha gfx/board 37K 233\*PrefsPrg for CGX3 vars & tooltypes(MUI) CGXPrefs.lha gfx/board 44K 193\*PrefsPrg for CGX4 vars & tooltypes(MUI) CG Pilot.lha gfx/board 98K 327\*ARexx Macro collection for ToasterCG 4.x ChromaCTRL.lha gfx/board 24K 464\*OpalVision ChromaCTRL drawmode. chunkyppc.lha gfx/board 22K 179\*Chunkyppc.library for mpeg2decodeWOS chunkyppc.lha gfx/board 55K 133\*Chunkyppc.library (WarpUP and 68k supported ←- ) chunkyppc.lha gfx/board 56K 128\*Chunkyppc.library (WarpUP and 68k supported  $\leftarrow$ ) CleanRun.lha gfx/board 8K 141\*Cleans up byppc screen when AGA screen  $\leftrightarrow$ opens/close compare.lha gfx/board 14K 109\*Movieshop tool to compare scenes. Convert\_1\_6.lha gfx/board 25K 598\*Converts images to HAM-E format correctsync.lha gfx/board 2K 109\*Movieshop tool to solve a problem with  $\leftarrow$ versions > crbopal.lha gfx/board 143K 317\*OpalVision : lots of viewers and some utils CV64VBlankHack.lha gfx/board 7K 308\*Makes VBLANK work on CyberVision64 (hack, q  $\leftrightarrow$ &d) CVPPC86.lha gfx/board 1K 210\*86 KhZ Monitor for P5 - CVPPC 8MB  $qfx/board$  2K 276\*Cyber56Khz - A hack to allow 56khz audio ← frequenci CyberBlanker.lha gfx/board 43K 174\*Energy saving Screenblanker(CyberGraphX)<br>CyberBootLogo.lha gfx/board 70K 367\*8-bit CyberGraphX 2.0 logo image for use 70K 367\*8-bit CyberGraphX 2.0 logo image for use  $\leftrightarrow$ with PicB CyberGrab12.lha gfx/board 18K 362\*Screen-Grabber for CyberGraphX, V1.2 CyberGrab12Fr.lha gfx/board 1K 235\*French catalog for CyberGrab V1.2 Cybermagic.lha gfx/board 199K 203\*Blanker for GFXCards 15/16/24Bit only Cybermagic.lha gfx/board 198K 182\*Blanker f. GFXCards 15/16/24Bit(V0.3.2) CybermagicB20.lha gfx/board 53K 182\*Modules for Cybermagic (68020) CybermagicB40.lha gfx/board 64K 182\*Modules for Cybermagic (68040) Cybermon\_1438.lha gfx/board 1K 308\*Monitorfile for MicroVitec1438 Cybermon\_64KHz.lha gfx/board 1K 289\*Monitorfile for CV-Mode and 64 KHz Monitors  $\leftrightarrow$ . (1764 Cybermon\_82KHz.lha gfx/board 2K 349\*Monitorfile for 82 KHz Monitors for use  $\leftrightarrow$ with Cyber CyberPiPView.lha gfx/board 7K 220\*Cv64/3d picture viewer (1.4) CyberPiPView.lha gfx/board 7K 182\*Videolayer picture viewer (1.6) CyberPiPView.lha gfx/board 7K 155\*Videolayer picture viewer (1.7a) CyberPiPView.lha gfx/board 10K 127\*Videolayer picture viewer (2.1) CyberPiPView.lha gfx/board 11K 109\*Videolayer picture viewer (2.4)<br>CyberPiPView.lha gfx/board 11K 108\*Videolayer picture viewer (2.5) CyberPiPView.lha gfx/board 11K 108\*Videolayer picture viewer (2.5)<br>CyberPointer.lha gfx/board 11K 306\*Two-color pointers for CyberGfx  $qfx/board$  11K 306\*Two-color pointers for CyberGfx, 3rd ← release CyberPrefs4027.lha gfx/board 20K 358\*CyberEnvPrefs 40.27 for CyberGraphX<br>CyberPrefs4065.lha gfx/board 20K 335\*CyberPrefs 40.65 for CyberGraphX 20K 335\*CyberPrefs 40.65 for CyberGraphX cybershow52.lha gfx/board 92K 356\*SlideShow&Viewer(incl.PCD)for CybGfx&AGA

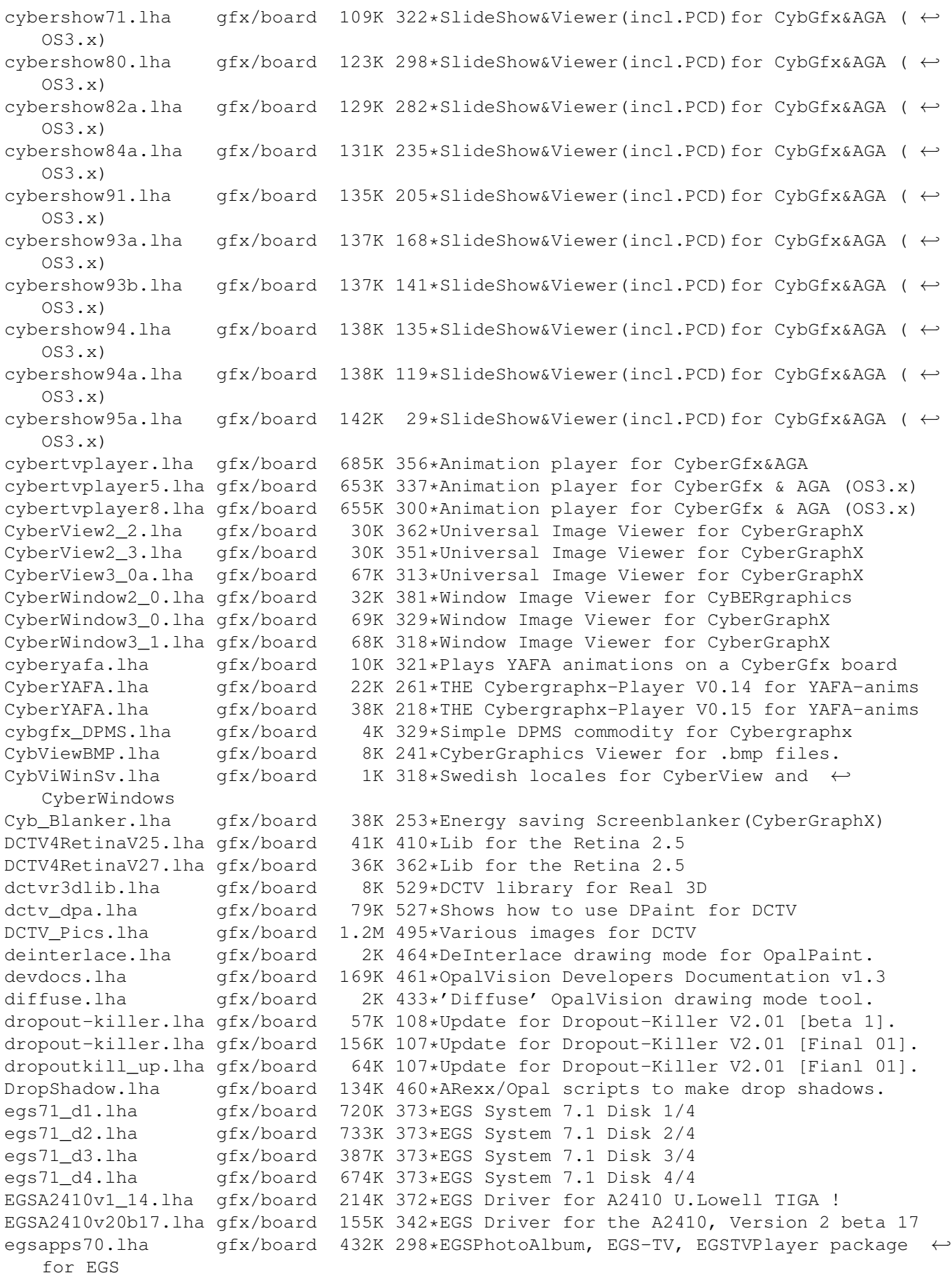

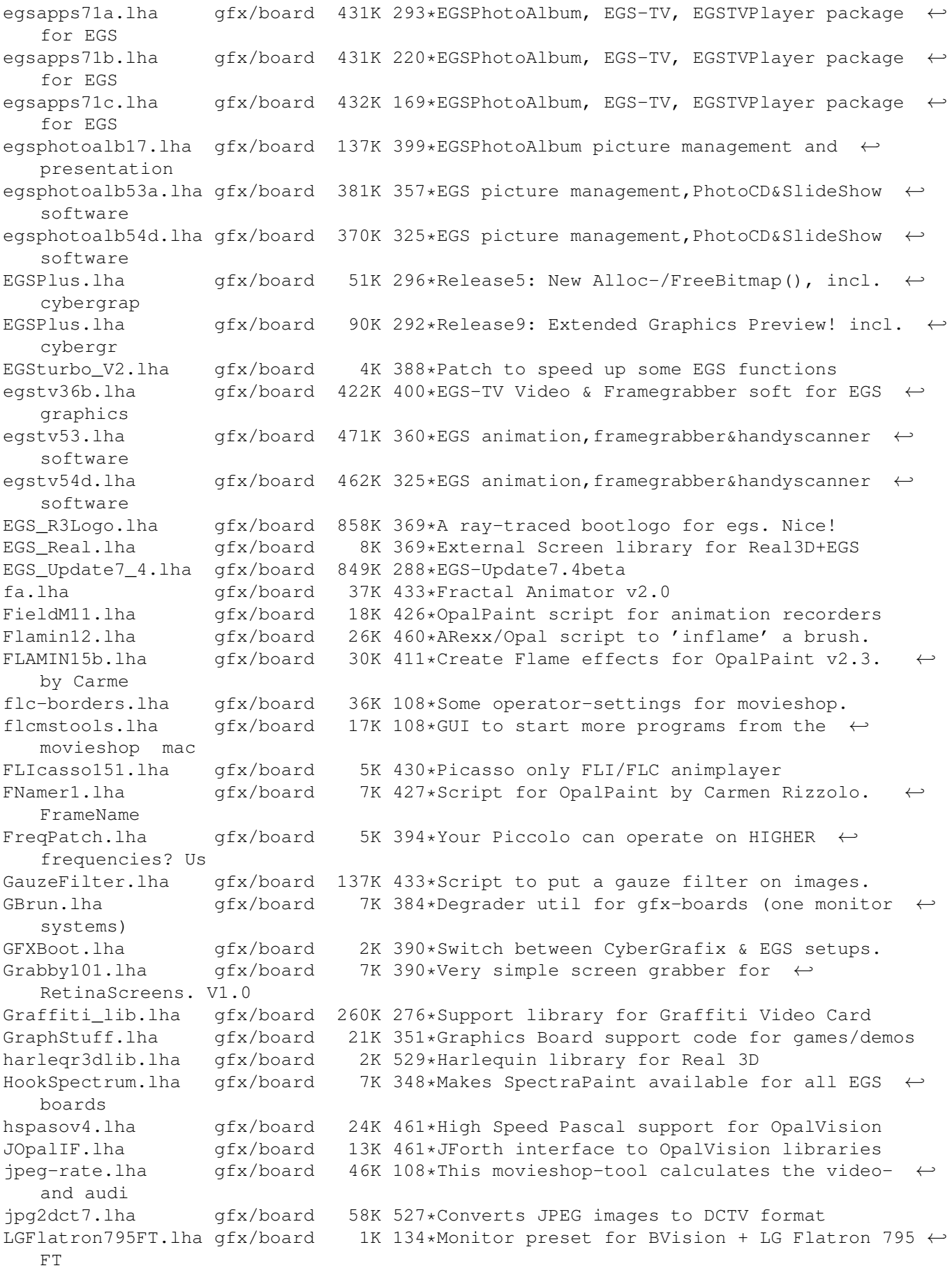

lsidocs.lha gfx/board 111K 461\*Docs on OpalPaint loaders & savers M1438CGFX.lha gfx/board 1K 252\*Monitorfile: 42khz modes for M1438/CGFX markmorph.lha gfx/board 1.2M 524\*Morphing animation for DCTV MaVi1\_0T1.lha gfx/board 774K 244\*MaVi-System Trial 1 (AVI/Quicktime/IFF/WAV ←- ...) ModuleInfo.lha gfx/board 1K 433\*Centaur Press Release Monitor-85KHz.lha gfx/board 4K 228\*85kHz Monitor preset for CyberGraphX V3 Monitor1940MDV.lha gfx/board 2K 169\*Monitor preset for BVision + 1940 + CGX4 Monitor 85kHz.lha gfx/board 3K 269\*Monitorfile for 85kHz Monitor & CyberGfx Monitor\_85KHz.lha gfx/board 6K 235\*85kHz Monitor preset for CyberGraphX V3 monswitch.lha gfx/board 1K 382\*Monitorswitch for cybergraphics MovieShop\_fr.lha gfx/board 47K 243\*French catalog for MovieShop<br>ms25quid.lha qfx/board 12K 363\*Update docs for Movieshop 2. ms25guid.lha gfx/board 12K 363\*Update docs for Movieshop 2.5 mtn\_11.lha gfx/board 8K 433\*Makes thumbnail pix for image files. MUICyber102.lha gfx/board 16K 278\*ENV: Preferences Editor For CyberGraphX V3. NEC\_4FGmoni.lha gfx/board 1K 399\*Monitor for GVP EGS28/24-Spectrum<br>NoCyberGraphX.lha gfx/board 2K 323\*Corrects display for NON RTG Soft 2K 323\*Corrects display for NON RTG Software. obrotold.lzh gfx/board 9K 461\*Old version of Opal Mandelbrot generator<br>OP23b 000.lha qfx/board 487K 419\*OpalPaint v2.3b for 68000 based Amigas gfx/board 487K 419\*OpalPaint v2.3b for 68000 based Amigas OP23b\_020.lha gfx/board 477K 419\*OpalPaint v2.3b for 68020 based Amigas Opal000.lha gfx/board 1.3M 320\*OpalPaint v2.4 (68000 version) Opal020.lha gfx/board 1.3M 320\*OpalPaint v2.4 (68020/30/40 & FPU) opalbatc.lha gfx/board 5K 460\*Batch Conversion Scripts For Opal Paint! OpalBrot.lzh gfx/board 22K 460\*Fractal generator for OpalVision. Fast. opalhk17.lha gfx/board 12K 464\*OpalHotKey v1.7 opalpres14.lha gfx/board 96K 464\*OpalPresents! v1.4 & OpalPlayer v1.7. opalr3d2.lha gfx/board 5K 460\*Real3D v2.0 OpalVision driver. OpalVP\_info.lha gfx/board 28K 433\*OpalVision Video Processor software. Opaque1\_1.lha gfx/board 26K 411\*Bug fix for opaque window commodity oparexx.lha gfx/board 16K 433\*OpalPaint ARexx documentation opblank21.lha gfx/board 5K 433\*Opalblanker 2.1. Some bugs fixed.<br>OPCD40.lha afx/board 62K 433\*Photo CDs on Opalvision! OPCD40.lha gfx/board 62K 433\*Photo CDs on Opalvision! gfx/board 13K 464\*Updated OpalReq.library v1.10. OpRxWind1.lzh gfx/board 6K 460\*ARexx/OPal scripts to stamp emboss brush OptimusView.lha gfx/board 98K 331\*Retina image display program. V1.4 OptimusView.lha gfx/board 101K 303\*Retina image display program. V1.5 OVGIF.lzh gfx/board 12K 433\*GIF Viewer for OpalVision. oview115.lha gfx/board 9K 460\*Opal picture viewer shows GIF/IFF/JPEG.. OVLine11.lzh gfx/board 26K 460\*Opal/ARexx line/rect/ellipse drawing. OVTestCS.lzh gfx/board 10K 461\*OpalVision test program OVText.lha gfx/board 6K 433\*General Description of the Opal System OV\_ADPROScrpt2.lha gfx/board 1K 463\*AREXX Script for ADPro to display images on ← the OP P4\_143.lha gfx/board 2K 266\*Microvitec 1438 Monitor Settings for ← Picasso96 (P4 P4\_1438.lha gfx/board 1K 248\*Microvitec 1438 Monitor Settings for ← Picasso96 (P4 p4 1438.lha gfx/board 2K 232\*Microvitec 1438 Monitor Settings for ← Picasso96 (P4 p4\_1438.lha gfx/board 2K 190\*Microvitec 1438 Monitor Settings for ← Picasso96 (P4 P96Emu.lha gfx/board 5K 277\*Picasso96 Emulation Library<br>P96GlobalPrefs.lha gfx/board 11K 271\*Picasso96 global preference 11K 271\*Picasso96 global preferences tool P96Pan4GSettin.lha gfx/board 2K 243\*Moni-Settings for Panasonic 'PanaSync 4G' P96PSync4GSet.lha gfx/board 2K 243\*Moni-Settings for Panasonic 'PanaSync 4G' P96Speed.lha gfx/board 123K 234\*P96/CGFX v0.17 Benchmark program P96Speed.lha gfx/board 141K 180\*P96/CGFX v1.2 graphics benchmark program

PalomaDOCK.lha gfx/board 21K 215\*Dockutility for PicassoIV's PalomaTV PalomadockUPD.lha qfx/board 4K 215\*Missing files Dockutility for PicassoIV's  $\leftrightarrow$ PalomaTV PalomaFE.lha gfx/board 190K 201\*FrontEnd control for PalomaTV PalomaFEv2.1.lha gfx/board 203K 196\*MultiPass Anim grabber for PalomaTV PalomaPEG.lha gfx/board 11K 138\*Ultimate Real-time MPEG1 video encoder for ← Paloma palomatools.lha gfx/board 10K 108\*Paloma-tools for movieshop. PalomAVI.lha gfx/board 28K 150\*AVI capture program for PicassoIV/Paloma PAP12Patch.lha gfx/board 4K 408\*Upgrade patch for Part And Particle v1.2.<br>PAP DEMO.lha afx/board 998K 427\*Demo of Particle System for OpalVision  $qfx/board$  998K 427\*Demo of Particle System for OpalVision - By  $\leftrightarrow$ Carmen PAP\_PIC.lha gfx/board 85K 427\*Demo of Particle System for OpalVision - By  $\leftrightarrow$ Carmen PARpro.lha gfx/board 114K 429\*For Dps PAR board. Image processor. Picasso96.lha gfx/board 316K 271\*Picasso96 system for Amiga graphics boards<br>Picasso96.lha qfx/board 408K 234\*Picasso96 system for Amiga graphics boards Picasso96.lha gfx/board 408K 234\*Picasso96 system for Amiga graphics boards<br>Picasso96.lha gfx/board 433K 227\*Picasso96 system for Amiga graphics boards Picasso96.lha gfx/board 433K 227\*Picasso96 system for Amiga graphics boards<br>Picasso96.lha qfx/board 512K 182\*Picasso96 system for Amiga graphics boards qfx/board 512K 182\*Picasso96 system for Amiga graphics boards Picasso96.lha gfx/board 582K 140\*Picasso96 system for Amiga graphics boards picdrag.lha gfx/board 12K 404\*Drag window with contents.For PicassoII PIV-MooVId.lha gfx/board 37K 201\*The Ultimate AVI/MOV player for PicassoIV PIV-MooVId.lha gfx/board 83K 167\*The Ultimate AVI/MOV player for PicassoIV PIV-MooVId.lha gfx/board 87K 138\*The Ultimate AVI/MOV player for PicassoIV PIV-MooVId.lha gfx/board 89K 110\*The Ultimate AVI/MOV player for PicassoIV pnmview\_grf.lha gfx/board 27K 252\*Show PBM/PGM/PPM-images on the Graffiti ← video card pnmview\_grf.lha gfx/board 46K 185\*Show PBM/PGM/PPM-images on the Graffiti ← video card ppm4opal.lha gfx/board 9K 278\*PPM Modules V1.30 for Opalpaint ppm4opal.lha gfx/board 8K 245\*PPM Modules V1.60 for Opalpaint ppm4opal.lha gfx/board 8K 175\*PPM Modules V1.70 for Opalpaint Present11.lha gfx/board 25K 460\*3rd party presentation software for Opal<br>ProBench3\_10up.lha qfx/board 86K 235\*Merlin-Emulation V3.1 Update 10 ProBench3\_10up.lha gfx/board 86K 235\*Merlin-Emulation V3.1 Update 10<br>ProBench3\_8.lha gfx/board 278K 306\*Merlin-Emulation V3.0 Demo and gfx/board 278K 306\*Merlin-Emulation V3.0 Demo and Update 8 ProBench3\_9.lha gfx/board 280K 284\*Merlin-Emulation V3.1 Demo and Update 9<br>Prod.lha afx/board 3K 379\*Sets productivity 4 for fast audio DMA gfx/board 3K 379\*Sets productivity 4 for fast audio DMA Puppeteer.lha gfx/board 199K 231\*CyberGL model viewer with Inverse Kin. PVS.lha gfx/board 15K 235\*Global Preferneces for Picasso96 PVS.lha gfx/board 18K 211\*Global Preferences tool for Picasso96 PVS.lha gfx/board 20K 192\*Global Prefs setter for Picasso96 33K 136\*Global Prefs editor for Picasso96 P 4 1.lha gfx/board 1K 268\*Microvitec 1438 Monitor Settings for ← Picasso96 (P4 qrt4opal.lha gfx/board 8K 278\*QRT Modules V1.30 for Opalpaint qrt4opal.lha gfx/board 7K 245\*QRT Modules V1.60 for Opalpaint qrt4opal.lha gfx/board 7K 175\*QRT Modules V1.70 for Opalpaint rblanke2.lha gfx/board 134K 414\*Screenblankers for the Retina graphics  $\leftrightarrow$ board RBlanker.lha gfx/board 60K 422\*Screenblankers for the Retina graphics ← board ReadBMP144.lha gfx/board 8K 426\*Display .BMP pictures on PicassoII<br>render.lha afx/board 12K 461\*Example source for Renderer->Opal gfx/board 12K 461\*Example source for Renderer->Opal I/F. renumb.lzh gfx/board 2K 460\*ARexx script to renumber anim frames. RetinaANIM.lha gfx/board 47K 339\*RetinaZ3 AVI player 39.5 - bug fixes!<br>RetinaFLImtion.lha qfx/board 87K 331\*Retina FLI/FLC anim player. V1.0 87K 331\*Retina FLI/FLC anim player. V1.0 RetinaFLImtion.lha gfx/board 87K 303\*Retina FLI/FLC anim player. V1.1

RetinaTN.lha gfx/board 15K 413\*Maintain your picture-collection RetinaTN20.lha gfx/board 26K 390\*Image-Database: GUI, click+show RetinaView116.lha gfx/board 4K 374\*RetinaView 11.6 superview.library reyes2.lha gfx/board 103K 414\*Screenblankers for the Retina graphics board rgbmodes.lha gfx/board 5K 433\*Red, Green and Blue Balance drawing modes. rtgmasdev.lha gfx/board 484K 275\*Rtgmaster Developer Archive rtgmasdriv.lha gfx/board 118K 275\*Rtgmaster Driver Archive rtgmaster.lha gfx/board 405K 300\*The RtgMaster Library System rtgmaster.lha gfx/board 407K 282\*The RtgMaster Library System rtgmaster\_dev.lha gfx/board 782K 205\*Rtgmaster Developer Archive rtgmaster\_dev.lha gfx/board 772K 198\*Rtgmaster Developer Archive rtgmaster\_user.lha gfx/board 319K 235\*Rtgmaster User Archive rtgmaster\_user.lha gfx/board 370K 205\*Rtgmaster User Archive rtgmaster\_user.lha gfx/board 372K 198\*Rtgmaster User Archive rtgmast\_dev.lha gfx/board 739K 235\*Rtgmaster Developer Archive rtgmasuser.lha gfx/board 211K 275\*Rtgmaster User Archive gfx/board 46K 217\*Important rtgmaster Bugfix !!! rtgmv13.lha gfx/board 387K 298\*The RtgMaster Library System RTGoesWarpOS.lha gfx/board 12K 159\*PPC/WarpOS c2p for rtgmaster rtgPIP.lha gfx/board 14K 177\*Rtgmaster PIP Sublibrary savepubs.lha gfx/board 7K 382\*Allows you to save \*BIG\* Chunky Screens SD64Test.lha gfx/board 26K 364\*Detect a bug of some Piccolo-SD64 ShowJPEG16.lha gfx/board 39K 378\*V1.3 of the JPEG-viewer for the Picasso-II ← board ShowPicasso.lha gfx/board 48K 415\*Magic IFF ILBM picture viewer for the  $\leftrightarrow$ PicassoII showposition.lha gfx/board 5K 108\*Shows the current movieshop-scene-posistion ← . Sony1730.lha gfx/board 2K 367\*EGS Monitor Driver For Sony CPD-1730 sortscenes.lha gfx/board 11K 108\*Sorts all movieshop-scenes in alphabetical ← order. sound-killer.lha qfx/board 21K 108\*Removes the soundtrack of all selected  $\leftrightarrow$ movieshop-s spicasso.lha gfx/board 32K 422\*Shows IFF ILBM / RGBN / RGB8 pictures on  $\leftrightarrow$ the Picas splitscene.lha gfx/board 5K 108\*Splits movieshop-scenes. SPSbugfix.lha gfx/board 7K 382\*Allows you to save \*BIG\* Screens, BUGFIXED SullotRNG.lha gfx/board 130K 196\*Cute Random Number Generator for Graphic  $\leftrightarrow$ card user SuperLoader11.lha gfx/board 5K 359\*Flexible Loader Module for OpalPaint SuperLoader\_10.lha gfx/board 119K 404\*Flexible Loader Module for OpalPaint SVDCyberGraphi.lha qfx/board 5K 374\*CyberGraphics.svdriver for superview.  $\leftarrow$ library 2.1 tab22.lha gfx/board 26K 464\*Wacom & CalComp drivers for OpalPaint. TechDiagram.lzh gfx/board 85K 433\*ProPage diagram showing Genlock mod... TechDoc.lha gfx/board 8K 433\*ASCII text file with latest tech info TestPatt\_load.lha gfx/board 7K 421\*Loads Test Patterns into OpalPaint gfx/board 105K 405\*TIGA\_WB, Demo of WB running on A2410 ttviewer.lha gfx/board 166K 330\*Shows BMP, IFF, PCX pictures on picasso II ← V1.01 ttviewer.lha gfx/board 239K 299\*Viewer for CyberGraphX and Picasso gfx/board 238K 286\*Viewer for Picasso2 & CyberGraphX v.1.1 utils20.lha gfx/board 36K 464\*Updates to the OpalVision utilities. VaseDCTV.lha gfx/board 358K 521\*Blue vase rotating, for DCTV vd2001r3dlib.lha gfx/board 2K 529\*VT2001 support for Real 3D ViewBMP14.lha gfx/board 11K 416\*Picasso only BMP viewer

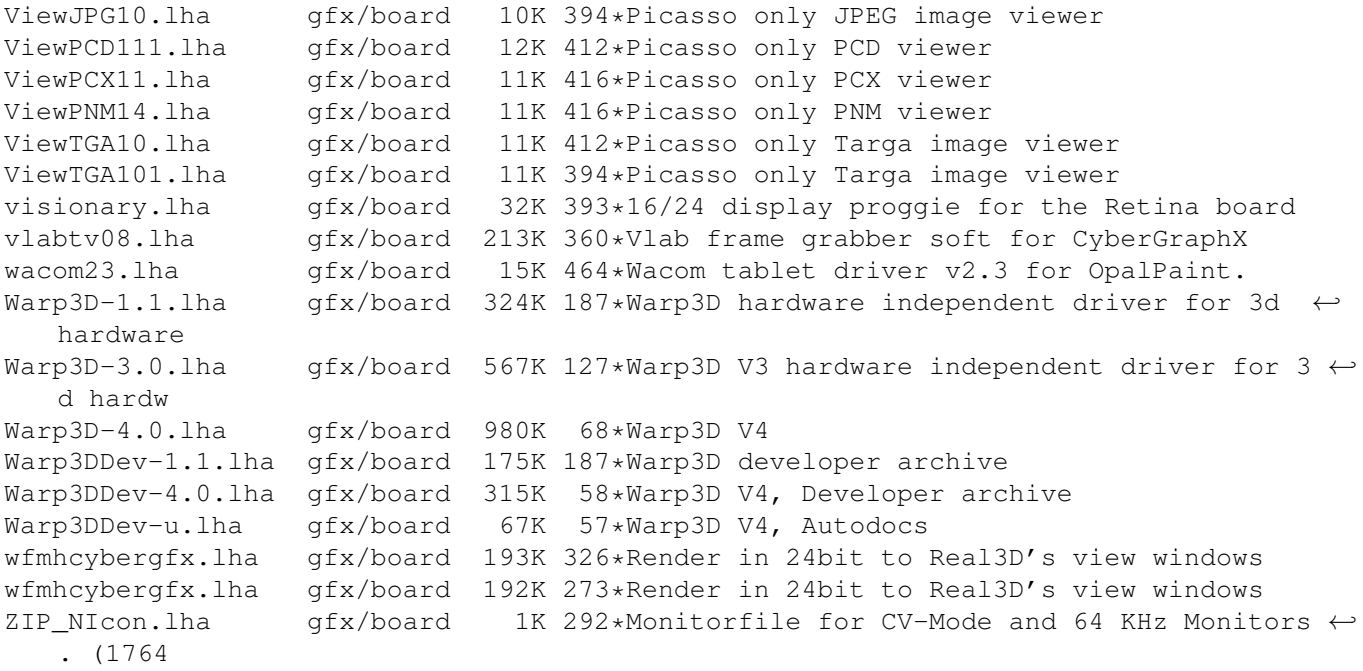